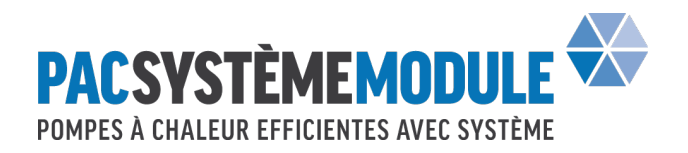

# *Remplacement d'un chauffage par une pompe à chaleur*

# *Informations*

pour

*le calcul de la puissance de chauffe requise*

**Partenaires coopérants**

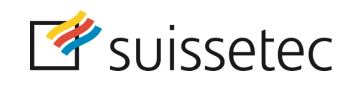

![](_page_0_Picture_7.jpeg)

![](_page_0_Picture_8.jpeg)

![](_page_0_Picture_9.jpeg)

![](_page_0_Picture_10.jpeg)

## *1 Domaine d'application*

Si un générateur de chaleur existant est remplacé par une pompe à chaleur, la puissance de chauffe de la pompe à chaleur doit être définie. Pour cela, un outil Excel a été mis au point, afin de procéder au calcul. Cet outil de calcul n'est utilisable que dans le cas de maisons individuelles ou d'immeubles, en construction massive. Cet outil s'adresse donc avant tout aux constructions datant d'avant l'année 2000. Les calculs pour d'autres bâtiments doivent être réalisés par un expert, car diverses adaptations sont nécessaires.

## *2 Procédures*

### **2.1 Code couleur**

L'illustration ci-dessous montre le code couleur utilisé dans l'outil de calcul. Dans les cases jaunes, les données doivent être entrées manuellement. Dans les cases bleues, un clic de souris permet de sélectionner une réponse. Celles-ci sont prédéfinies dans une liste déroulante. Dans les cases rouges, les valeurs se calculent automatiquement selon les paramètres entrés.

![](_page_1_Picture_240.jpeg)

## **2.2 Exemple de calcul**

#### 2.2.1 Données du bâtiment

Le bâtiment-exemple considéré dans le calcul a les données suivantes :

![](_page_1_Picture_241.jpeg)

## 2.2.2 Région climatique

En premier lieu, la région climatique est sélectionnée (cahier technique SIA 2028).

![](_page_1_Picture_242.jpeg)

#### 2.2.3 Bâtiment/ECS

En second lieu, la catégorie du bâtiment est sélectionnée. Le choix proposé est le suivant : maison individuelle ou immeuble. La surface de référence énergétique A<sub>E</sub>doit être aussi être entrée, mais de manière manuelle.

![](_page_1_Picture_243.jpeg)

![](_page_1_Picture_17.jpeg)

#### 2.2.4 Eau chaude sanitaire

Dans cette section, le type **actuel** de production d'ECS est définit. Dans le cas où la production d'ECS est réalisée séparément, "*séparé"* doit être sélectionné.

![](_page_2_Picture_387.jpeg)

#### 2.2.5 Générateur de chaleur

#### *2.2.5.1 Type de combustible du générateur de chaleur actuel*

Ensuite, le générateur de chaleur actuel et son type de combustible sont définis. Puis selon les indications disponibles sur la consommation de combustible de l'installation, différentes unités peuvent être sélectionnées. Les combustibles de base, leurs unités et pouvoir calorifique sont listés dans le tableau ci-dessous :

![](_page_2_Picture_388.jpeg)

**Tableau 1 : pouvoir calorifique de divers combustibles.**

#### *2.2.5.2 Générateur de chaleur*

Le générateur de chaleur actuel est ensuite défini. Dans le tableau 2 figurent différents types de génération de chaleur, au choix. Les rendements respectifs sont subdivisés selon les entrées (c.f. chapitre 2.2.4) en "séparé" et "avec chauffage".

![](_page_2_Picture_389.jpeg)

![](_page_2_Figure_12.jpeg)

![](_page_2_Picture_13.jpeg)

#### *2.2.5.3 Heures à pleine charge*

Les heures à pleine charge  $t_{an}$  sont définies selon l'équation suivante :

![](_page_3_Picture_878.jpeg)

Les heures à pleine charge ainsi calculées  $t_{an}$  seront arrondies selon 50 valeurs divisibles. Les valeurs "avec chauffage" sont augmentées de 15%, afin de prendre en compte les heures supplémentaires nécessaires pour la production d'ECS. Les valeurs calculées peuvent être tirées du tableau suivant :

![](_page_3_Picture_879.jpeg)

![](_page_3_Picture_6.jpeg)

Heures à pleine charge

#### En résumé, les valeurs suivantes résultent du bâtiment en exemple :

![](_page_4_Picture_267.jpeg)

#### 2.2.6 Consommation d'énergie des trois dernières années

Dans le tableau suivant, la consommation normalisée d'énergie est calculée. Pour cela, les consommations énergétiques des 3 dernières années doivent être entrées. Selon les données du bâtiment pris en exemple, c'est la consommation de mazout en litre par année des années 2011 à 2013 qui doit être entrée. Selon ces données, une valeur moyenne des degrés-jours chauffage sera calculée. Les données de base des degrés-jours chauffage sont issues de MétéoSuisse.

La consommation normalisée d'énergie est définie selon l'équation suivante :

$$
m_{an,norm} = \frac{\overline{HGT}}{\overline{HGT}} \times m_{an}
$$

![](_page_4_Picture_268.jpeg)

 $m_{an}$  Consommation de combustible annuelle, sur plusieurs années, en kg (resp. m<sup>3</sup> ou l)

![](_page_4_Picture_269.jpeg)

2.2.7 Production de chaleur du générateur de chaleur actuel

La consommation totale d'énergie  $Q_{gen,old}$  est définie selon l'équation suivante :

 $\Phi_{gen,old} = m_{an,norm} \times H_i$ 

![](_page_4_Picture_270.jpeg)

La consommation totale d'énergie du bâtiment cité en exemple est ainsi de 68'496 kWh/a.

![](_page_4_Picture_271.jpeg)

![](_page_4_Picture_16.jpeg)

#### 2.2.8 Résultats

La puissance de chauffe requise  $\Phi_H$  peut être établie sur la base de la consommation annuelle de combustible selon l'équation suivante :

$$
\Phi_H = \frac{m_{an,norm} \times H_i \times \eta}{t_{an}}
$$

= *Puissance de chauffe requise, sans ECS, en kW Rendement du générateur de chaleur* 

Dans le cas où la nouvelle pompe à chaleur doit aussi produire l'ECS, un supplément sera nécessaire selon SIA 384/1. La valeur de référence est de 2 W/m<sup>2</sup> par m<sup>2</sup> de SRE (surface de référence énergétique) pour les maisons individuelles et de 3 W/m<sup>2</sup> par m<sup>2</sup> de SRE pour les immeubles. Il en résulte ainsi la puissance de chauffe nécessaire de la pompe à chaleur  $\Phi_{\text{gen,new}}$  sans considérer la durée de délestage. L'équation correspondante est la suivante :

 $\Phi_{\text{gen,new}} = \Phi_H + \Phi W$ 

 *Puissance pour la production d'ECS, en kW*  $\Phi_{gen,new}$  Puissance de chauffe requise de la pompe à chaleur, sans durée de délestage, en *kW*

Dans le cas où il y aurait plus de deux heures de délestage prévus, les heures de délestage supplémentaires  $t_{off}$  par jour peuvent être entrées dans la case jaune. Celles-ci seront prises en compte dans le calcul de  $\Phi_{\text{gen,new}}$  grâce à l'équation suivante :

$$
\Phi_{gen,new} = \frac{\Phi_{gen,new} \times 24}{22 - t_{off}}
$$

 $\Phi_{\text{gen,new}}$  Puissance de chauffe requise en tenant compte de la durée de délestage, en kW (?? *Durée de délestage par jour*

![](_page_5_Picture_253.jpeg)

Ainsi, la nouvelle pompe à chaleur du bâtiment cité en exemple devra fournir une puissance thermique de **42 kW**. Cette valeur comprend la production d'ECS et deux heures de délestage par jour.

![](_page_5_Picture_13.jpeg)